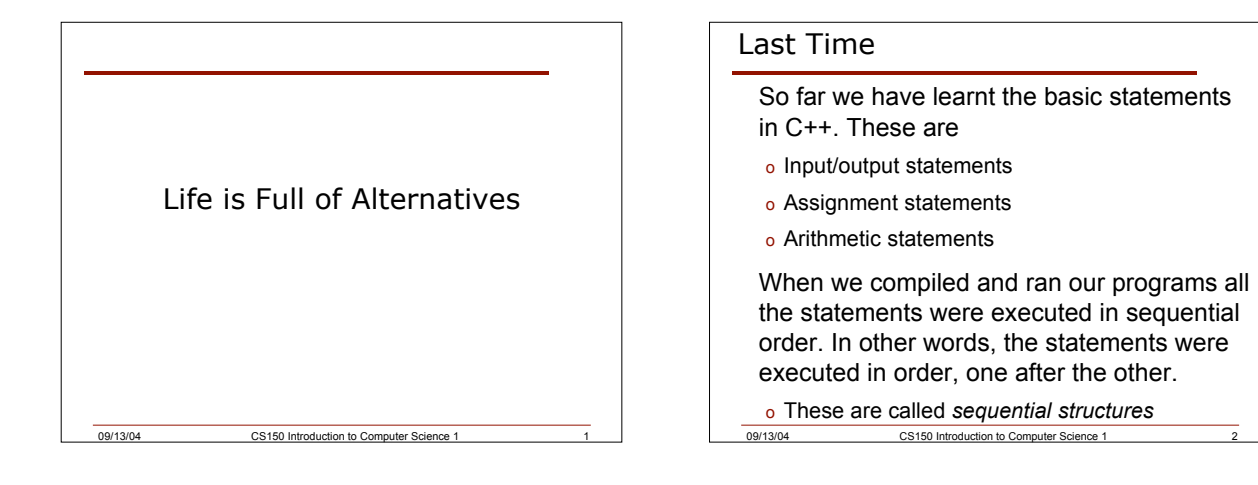

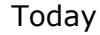

Today we will begin examining how C++ statements can be executed out of sequence, and some statements could be skipped altogether

Specifically, we will be looking at *selection structures*

09/13/04 CS150 Introduction to Computer Science 1

### UML Activity Diagrams

UML: Unified Modelling Language

Used to represent algorithms that will later be translated into code

Give the programmer a visual representation of the solution to a problem

Can also help the programmer see a solution to a problem

09/13/04 CS150 Introduction to Computer Science 1

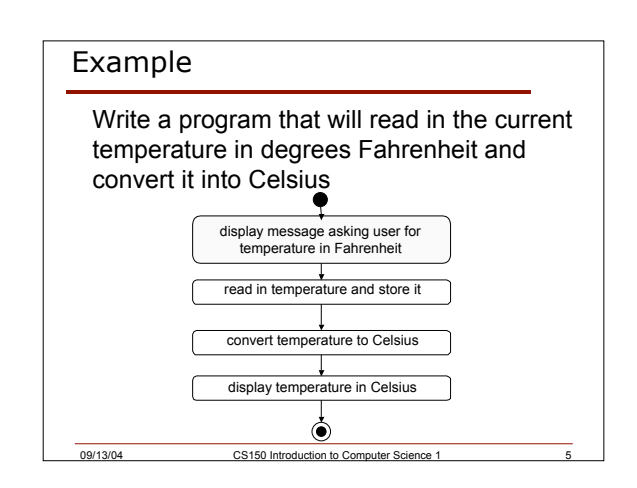

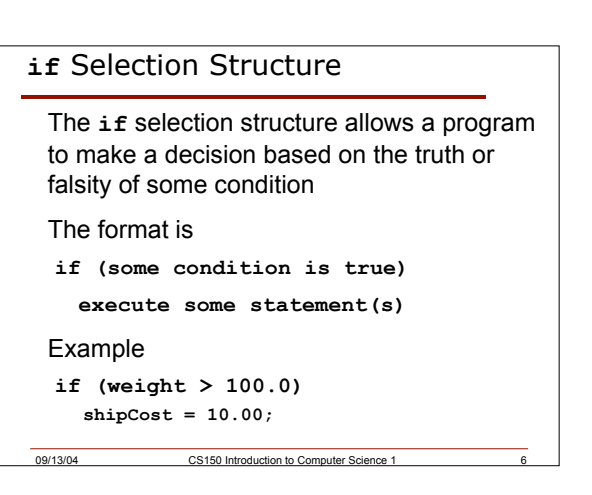

### **if** Selection Structure

If the condition in the **if** selection structure evaluates to false, then the statement following the **if** will be skipped

```
if( grade > 59 )
```

```
cout << "passed!";
```
"passed!" will only be output if the grade is greater than 59. If the grade is 59 or less the passed will not be output and the program will continue

09/13/04 CS150 Introduction to Computer Science 1 7

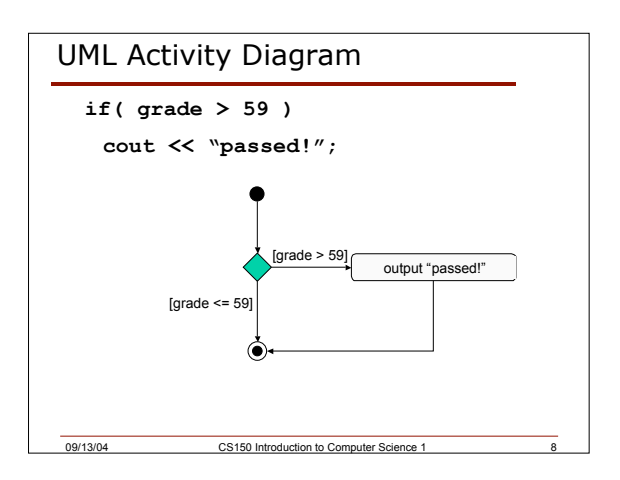

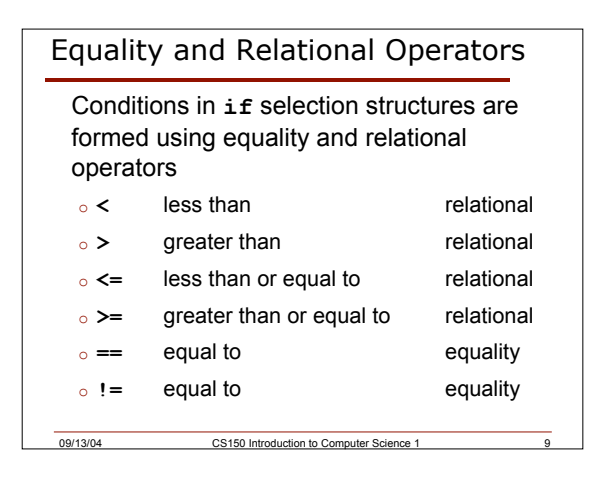

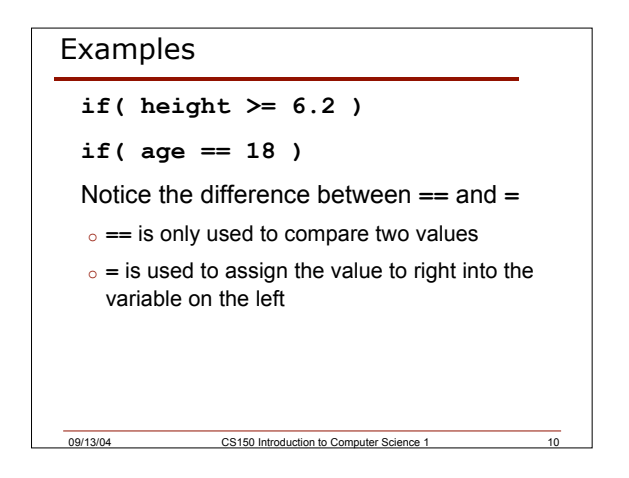

### Example

Your local bookstore has asked you to write a program to help them determine the cost of shipping of customers orders. If the order is \$30 or less then shipping will cost \$5, if the order is over \$30 then shipping will be \$3.

Write an algorithm to solve this problem

09/13/04 CS150 Introduction to Computer Science 1 11

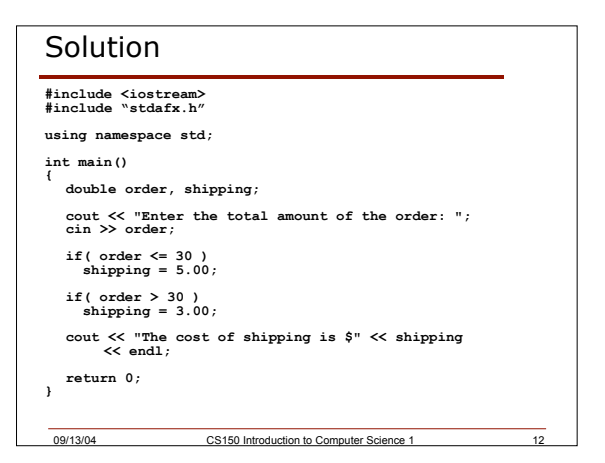

### Problem

The bookstore has now changed it's shipping policy so that

- o If the order is \$30 or less, shipping is \$5
- o If the order is over \$30 but less than \$50, shipping is \$3
- o If the order is over \$50 then shipping is \$2

What would we need to change in the program?

09/13/04 CS150 Introduction to Computer Science 1 13

# 09/13/04 CS150 Introduction to Computer Science 1 14 Logical Operators If we want to check for more than one condition then we need to use logical operators These combine logical expressions (i.e. expressions that have a true/false value) There are three logical operators o && and o || or o ! Not

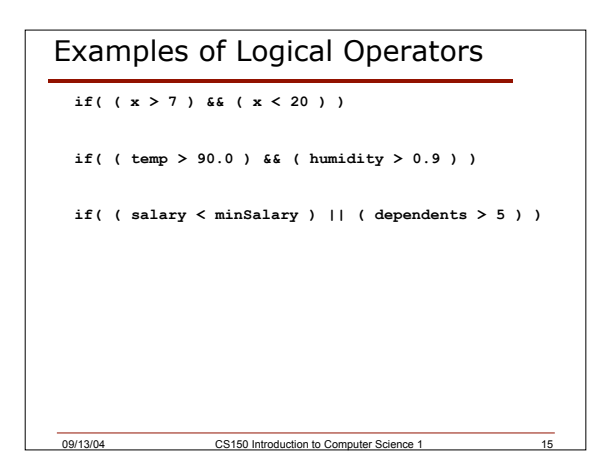

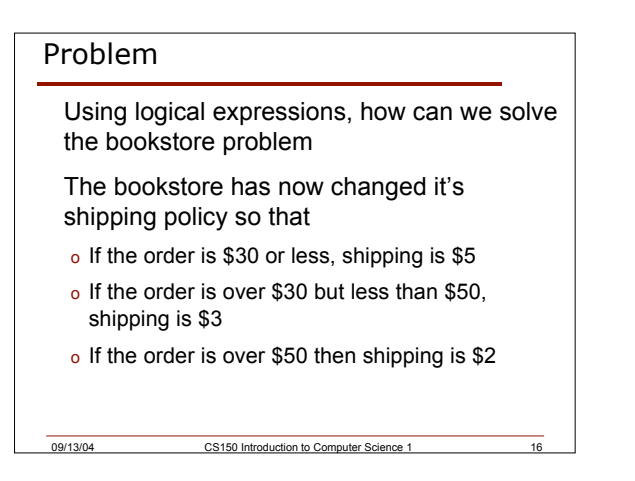

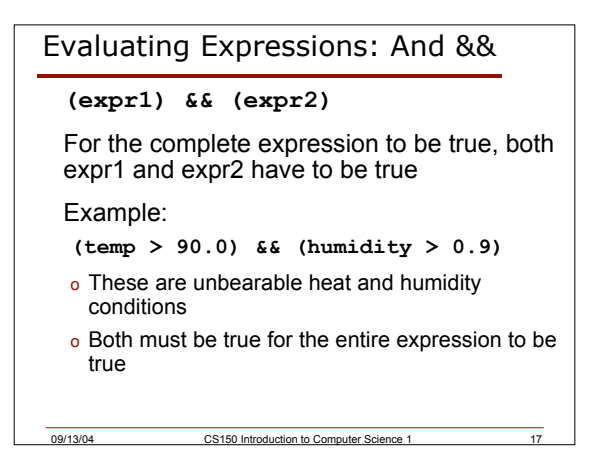

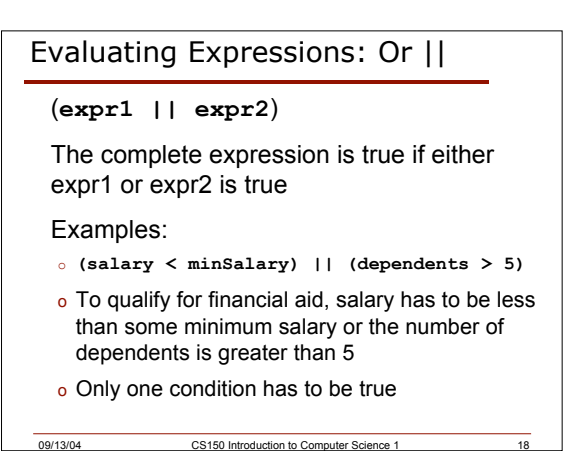

### Evaluating Expressions: Not !

**!expr**

Unary operator

Examples:

o **!((salary < minSalary) && (dependents > 5))**

09/13/04 CS150 Introduction to Computer Science 1 19

o What makes this true? False?

#### Operator Precedence

We have now added relational, equality and logical operators to the mathematical operators that were introduced last week

09/13/04 CS150 Introduction to Computer Science 1 20

Where do the new operators fit in the precedence table?

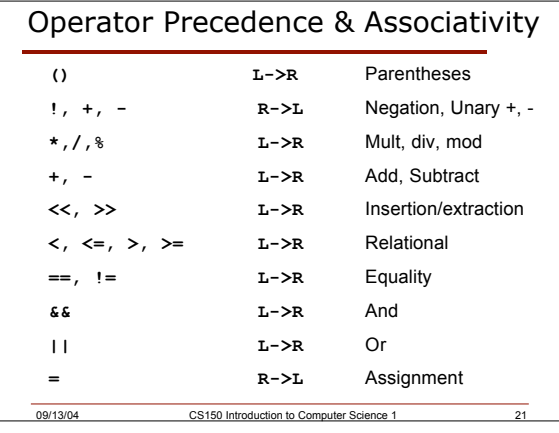

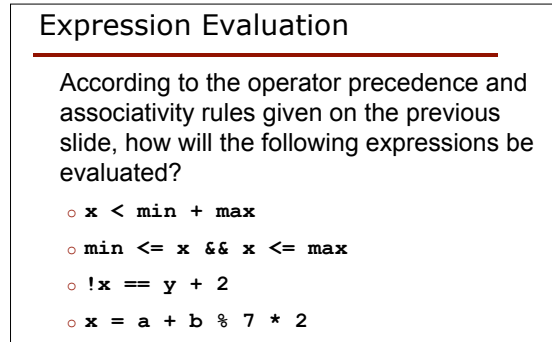

09/13/04 CS150 Introduction to Computer Science 1

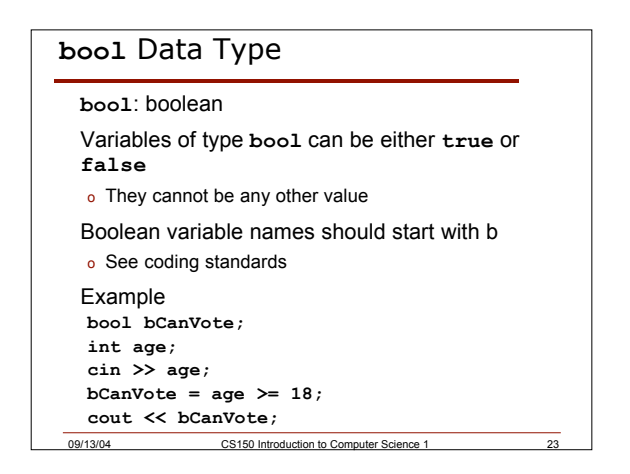

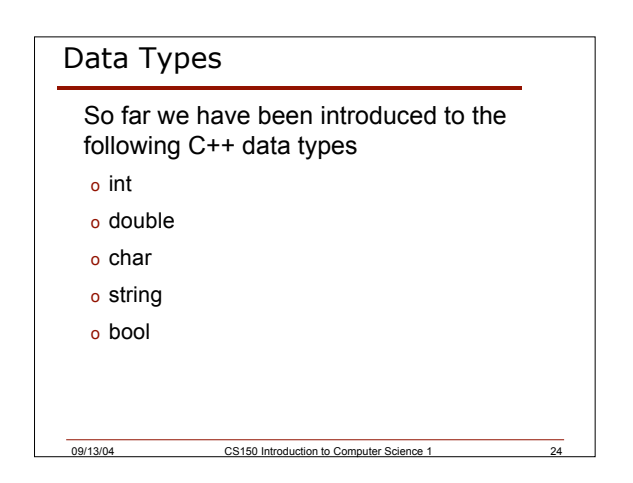

## Examples

#### Assume that

- o double  $x = 3.0$ ;
- o double  $y = 4.0$ ;
- o double  $z = 2.0$ ;
- o bool bFlag = false;

#### What is the value of the following expressions **!bFlag x + y/z <= 3.5**

**!bFlag || (y + z >= x - z) !(bFlag || (y + z >= x - z)**

09/13/04 CS150 Introduction to Computer Science 1 25

## Summary

- In today's lecture we covered
- o UML activity diagrams
- o Simple **if** selection structure
- o Relational and equality operators
- o Logical operators
- o **bool** data type

#### Readings

- o P. 34 39: simple **if**, equality and relational operators
- o P. 71 77: **if**, UML, **bool**
- o P. 124 128: logical operators, confusing = and ==

09/13/04 CS150 Introduction to Computer Science 1